# **apostar loteria internet**

- 1. apostar loteria internet
- 2. apostar loteria internet :urodzinowy freebet
- 3. apostar loteria internet :sportingbet deposito minimo

## **apostar loteria internet**

#### Resumo:

**apostar loteria internet : Bem-vindo ao pódio das apostas em mka.arq.br! Registre-se hoje e receba um bônus de campeão para começar a ganhar troféus!**  contente:

## **Apostas Inteligentes: Como identificar um aplicativo no seu ícone**

As apostas esportivas estão cada vez mais populares no Brasil, e muitos jogadores estão procurando aplicativos de apostas para facilitar as suas apostas. No entanto, com tantas opções disponíveis, às vezes pode ser difícil identificar um aplicativo de aposta, a partir do seu próprio ícone. Este artigo oferece algumas dicas sobre como fazer isso.

- **1. Elementos distintivos de design:**Busque elementos que chamem a atenção no ícone do aplicativo de apostas. Muitos aplicativos têm logotipos ou cores distintivas que podem ajudar a identificá-lo mais facilmente.
- **2. Nome da app ou marca no ícone:**Verifique se o nome da aplicação ou a marca estão presentes no próprio ícone. Isso pode ajudar a confirmar se está a ver o aplicativo certo.
- 3. Contexto e posicionamento: Considere o contexto em apostar loteria internet que o ícone é apresentado. Se estiver a ver um conjunto de ícones de aplicativos, compare-os e veja se pode identificar um padrão ou um arranjeamento peculiar do ícone que esteja procurando.
- **4. Comparar com ícones conhecidos:** Se conhece algum dos principais aplicativos de apostas, compare o ícone que está a ver com os que você já conhece. Talvez consiga encontrar similaridades ou diferenças que o ajudem a chegar a uma conclusão.
- **5. Usar pesquisa de aplicativos ou recursos online:**Se ainda tiver dificuldade em apostar loteria internet identificar o aplicativo de apostas, tente pesquisar online. Muitas vezes, pode encontrar respostas e opiniões de outras pessoas que já passaram por situações semelhantes.

Em alguns casos, pode ser útil fazer uma busca rápida da palavra-chave "app para apostas" antes de começar a pesquisar os ícones. Isso pode ajudá-lo a reduzir as suas opções e a focarse no que realmente procura.

### **Como transferir aplicativos de apostas sportivas para o seu dispositivo Android**

Para ter acesso ainda mais fácil aos seus jogos preferidos e facilitar o processo de apostas, é possível transferir aplicativos de aposta, para o seu dispositivo Android. Este artigo oferece um passo a passo simples sobre como fazer isso.

1. **1. Abra o Google Play Store:**No seu dispositivo móvel Android, abra a loja de aplicativos

Google Play Store.

- 2. **2. Encontre o aplicativo desejado:**Procure um aplicativo de apostas para download
- **3. Confirme a confiabilidade do aplicativo:**Antes de fazer o download, verifique a 3. confiabilidade

# **apostar loteria internet**

No passado 11 de fevereiro de 2024, eu me inscrevi no site de apostas "Aposta Ganha Aviator" do grupo Telegram pela primeira vez. Depositei 70 e 60 reais, e em apostar loteria internet seguida adicionei mais 300 reais. Desde então, **apostas Aviator Telegram** tornou-se popular entre os fãs de apostas esportivas online no Brasil.

#### **apostar loteria internet**

Aposta Ganha Aviator no Telegram é um serviço de grupo de telegram onde compartilhamos informações sobre apostas desportivas, dicas e previsões, especialmente para o popular jogo de apostas "Aviator". Aqui você pode:

- Aprender estratégias de jogo e pontos-chave.
- Obter as últimas notícias sobre o jogo.
- Participar de conversas interessantes com outros entusiastas de apostas.

#### **Porque é importante unir-se a este grupo de Telegram?**

Unir-se ao grupo **Aposta Ganha Aviator** no Telegram pode aprimorar apostar loteria internet experiência de apostas e te manter atualizado sobre tendências, estratégias e dicas. Acompanhar os treinos, escalações e notícias recentes aumentará suas chances de acertar suas apostas:

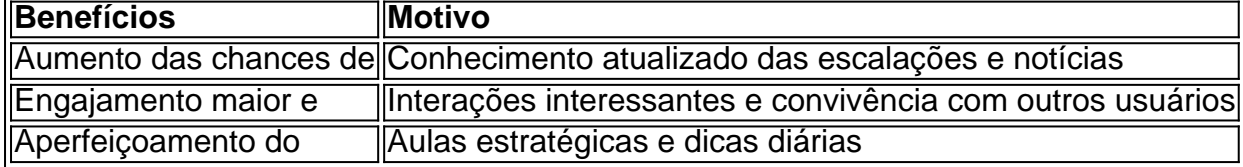

#### **Consequências negativas do atraso em apostar loteria internet se juntar ao grupo**

Sem integração a comunidade "**aposta ganha aviator**" do Telegram pode gerar:

- 1. Falta de informação sobre tendências atuais próximas
- 2. Dificuldade em apostar loteria internet aprimorar estratégias e aumentar desempenho
- 3. Menor conhecimento sobre fatores-chave que influenciam o resultado nas apostas

#### **Ações recomendadas**

Para aproveitar ao máximo esta oportunidade, recomendamos

- Ingressar em apostar loteria internet grupos e canais relevantes dedicados à Aviator
- Participar discussões e interagir com outros usuários
- Buscar dicas e conseguir insights sobre tendências e previsões nas apostas

#### **\*Extensão do conhecimento:**

#### **O que significa FPB no{nn}?**

FPB () é uma métrica na indústria de apostas esportivas relacionada à qualidade e a equidade do processamento de apostas. Para garantir um código de conduta justo, existem cinco FPBs oficiais para as casas de apostas online: garantia de apostas, custo global para clientes, transparência de preços, itens de informação e privacidade sólida.

### **apostar loteria internet :urodzinowy freebet**

O Que É o 365 site de apostas?

365 site de apostas é uma plataforma online de renome mundial que oferece 9 apostas esportivas, cassino e jogos online. Com uma ampla variedade de eventos esportivos e jogos online, é fácil ver por 9 que ele é tão popular entre os apostadores. Este artigo fornecerá uma descrição completa do 365 site de apostas, incluindo 9 como entrar, fazer depósitos, usar o bônus e sacar suas ganâncias.

Como Funcionao as Apostas no 365 site de apostas?

Com o 9 365 site de apostas, é possível fazer apostas simples ou múltiplas em apostar loteria internet uma variedade de esportes e eventos. Para 9 fazer apostas, é preciso criar uma conta, fazer um depósito e escolher o evento desejado. Em seguida, é possível escolher 9 o mercado e a quantidade desejada para jogar. Uma vez feita a aposta, é possível acompanhá-la ao vivo no site 9 ou no app.

Quais São os Benefícios de se Juntar ao 365 site de apostas?

Denise Coates, co-CEO e fundadora do Bet365 Group Ltd, recebeu um aumento de 3,4% no seu salário no ano fiscal passado, elevando a quantia para 220,7 milhões de dólares (280 milhões de reais).

Esta notícia surgiu enquanto a empresa registrou uma perda financeira, demonstrando a confiança da administração na crescente popularidade da plataforma de apostas esportivas. Nascida no Reino Unido, Coates é uma das britânicas mais ricas, graças à apostar loteria internet bem-sucedida liderança do Bet365.

A companhia, conhecida por oferecer apostas desportivas, também opera no mercado brasileiro, permitindo que brasileiros apascentem em apostar loteria internet eventos esportivos nacionais e internacionais.

Adquirindo clientes em apostar loteria internet todo o mundo, o sucesso global do Bet365 é notável, com vendas líquidas a atingirem os 3,6 bilhões de libras (5 bilhões de dólares) durante o ano fiscal encerrado em apostar loteria internet 27 de março de 2024.

# **apostar loteria internet :sportingbet deposito minimo**

### **Espanha, Noruega e Irlanda reconhecem Estado Palestino**

Espanha, Noruega e Irlanda anunciaram no dia de ontem o reconhecimento de um Estado Palestino, uma ação diplomática que representa um revés para Israel e demonstra o crescente isolamento do país no cenário internacional, mais de sete meses depois do início de apostar loteria internet ofensiva militar devastadora na Faixa de Gaza.

As lideranças dos três países disseram que a independência Palestina não pode aguardar a conclusão de um acordo de paz negociado com o governo de Israel, majoritariamente oposto a uma solução de dois Estados e que continua a expandir assentamentos na Cisjordânia ocupada israelense e a bombardear a Faixa de Gaza, sem derrubar o Hamas ou libertar todos os reféns.

O primeiro-ministro Benjamin Netanyahu de Israel frustrara líderes mundiais - e dois membros de seu gabinete de guerra - com apostar loteria internet recusa apostar loteria internet estabelecer um plano pós-guerra para governar a Faixa de Gaza, onde as autoridades de saúde dizem que mais de 35.000 pessoas foram mortas.

O reconhecimento pelos três países veio apenas alguns dias depois da solicitação do promotorchefe do Tribunal Penal Internacional de mandados de prisão para o primeiro-ministro Netanyahu e o ministro da Defesa de Israel, Yoav Gallant, sob suspeita de crimes de guerra. Ele também solicitou mandados para três principais líderes do Hamas.

Líderes Palestinos na Cisjordânia acolheram o reconhecimento dos três países como um gesto simbólico importante. Negociações sérias sobre uma solução de dois Estados não têm sido realizadas há mais de uma década. E alguns observadores argumentam que, ao não reconhecer um Estado Palestino, o Ocidente habilitou uma agenda israelense de direita oposta à apostar loteria internet existência.

"Acreditamos que ajudará a preservar a solução de dois Estados e dará às pessoas palestinas esperança de que terão o seu próprio Estado ao lado de Israel apostar loteria internet paz e segurança", disse Ziad Abu Amr, um alto funcionário palestino na Cisjordânia, apostar loteria internet entrevista.

Mais de 140 países reconheceram a soberania Palestina. No entanto, a maioria dos países da Europa Ocidental e dos Estados Unidos ainda não o fez, alegando que a soberania pode vir apenas por meio de um acordo negociado com Israel.

Netanyahu denunciou as decisões no dia seguinte, chamando-as de "prêmio para o terrorismo". Ele disse que não iriam impedir uma vitória de Israel sobre o Hamas.

Author: mka.arq.br Subject: apostar loteria internet Keywords: apostar loteria internet Update: 2024/7/30 2:58:03